# cibap NEXT Blender **Training**

Duik in de magische wereld van 3D-animatie met onze basistraining Blender! Ontdek hoe je, geïnspireerd door de betoverende films van Disney en Pixar, met de computer verhalen tot leven wekt. Van de basisbeginselen tot het creëren van je eigen korte animatiefilm; deze training gidst je door de essentiële stappen – modelvorming, animatie, en meer.

# Voor wie is deze training?

Deze training is geschikt voor iedereen die nog geen ervaring heeft met Blender of wie de basis beter onder de knie wil krijgen.

# Inhoud

In deze Blender training ga je zelf aan de slag en maak je een korte animatiefilm. 3D-animatie is technisch complex en veel werk, toch heb je aan het eind van deze training zelf een korte animatiefilm gemaakt. We beginnen gewoon bij de basis, je leert precies die tools die jij nodig hebt om:

- Je eigen modellen te maken
- Die een simpel materiaal te geven
- Klaarmaken voor animatie
- Animatie maken met verschillende camera shots
- De Animatie renderen als Image Sequence (allemaal plaatjes, voor elk frame één)
- Verder na bewerken en opslaan als een video

Goed om te weten, dit is een basis Blender training. We gaan niet aan de slag met complexere systemen, zoals realistische materialen of ingewikkelde armaturen met botten. Je leert dus de basis maar we laten het niet bij een stilstaand plaatje. Want met simpele modellen, eenvoudige materialen en kleine bewegingen met Shape Key's kan jij al een hele leuke toffe animatie maken!

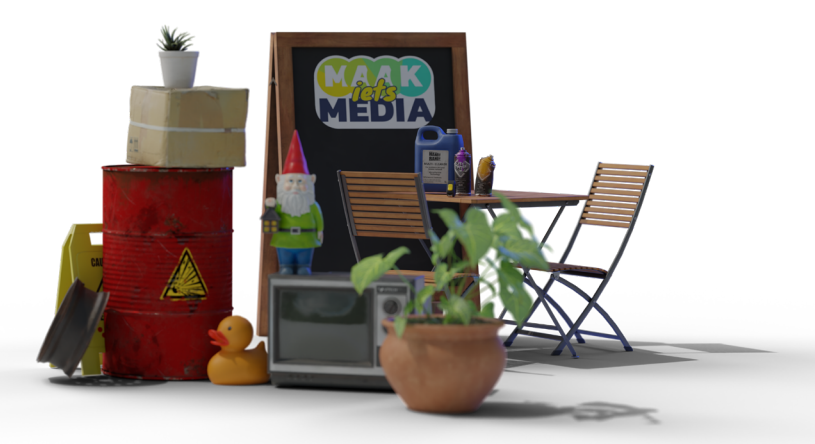

We kennen allemaal wel Disney/Pixar films. Verhalen vertellen met de computer!

# Deel 1

#### Intro 3D-animatie en Blender

Korte introductie van waar Blender vandaan komt, wat je ermee kan en hoe we de training gaan aanpakken.

#### User Interface: schermpjes menu en koppen

Snel door die eerste basis van Blender heen, hoe is die ingedeeld en waar zit wat.

#### Werken in 3D-objecten transformeren

Oftewel schalen, draaien en verplaatsen. De handige sneltoetsen daarvoor leren en een drietal belangrijke menu's leren kennen.

#### Zelf modellen maken

Leren werken in Edit Mode, daar maak je van basis objecten je eigen modellen. Ontdek twee tot drie manieren om dat aan te pakken.

#### Materialen en licht

Nu je jouw modellen hebt gemaakt ga je aan de slag met die simpele materialen geven. Uiteraard ook een paar lampen toevoegen en de achtergrond wereld instellen. Deze geeft namelijk ook licht. Ook start je hier met werken met Nodes in de Shader Editor.

# Deel 2

### Animatie voorbereiden (Shape Key's, Parenting)

Voordat we de boel kunnen laten bewegen moet je eerst een en ander voorbereiden. Rigging noem je dat.

#### Animatie maken (Keyframes, Interpolatie, Dope Sheet en Graph Editor)

Nu is het tijd om de boel te laten bewegen, animeren dus! Je leert hoe die digitale camera van Blender werkt en hoe je daarmee shots maken.

#### Renderen en nabewerken

Tijd om op die knop te drukken en de animatie te renderen als een Image Sequence. Een heleboel plaatjes, voor elk frame één. Deze kan je in een video editor verder na bewerken en er een video van maken.

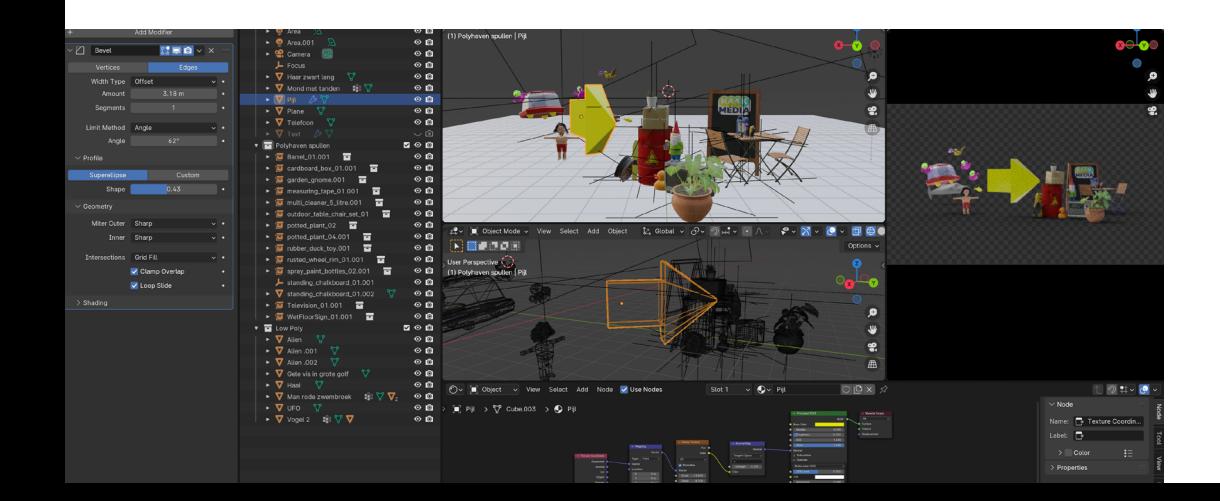

# **Trainer**

Bart Valkenier is al jaren creatief docent binnen het VMBO. In zijn lessen daagt hij zijn leerlingen uit om nieuwe tools te leren kennen en te gebruiken. Hun eigen creativiteit te stimuleren en tot leven te laten komen. Software kan echter duur zijn en training is vaak in het Engels. Daarom heeft hij www. maakietsmedia.nl opgezet. Hierop zijn veel goede gratis tools te vinden met training en inspiratie in het Nederlands. Zijn initiatief maakte hem de filmleraar van het jaar 2020. Naast docent is Bart ook freelancer. Hij maakt lesvideo's, trainingen en 3D animaties voor het onderwijs en particuliere bedrijven.

### Trainingsmateriaal

Om deel te nemen aan dit trainingsprogramma heb je een eigen laptop (Apple of Windows) voorzien van het programma Blender nodig. Klik hier om Blender te downloaden. Daarnaast is een muis met scrollwiel en toetsenbord met numerieke toetsen handig. Heb je geen laptop? Laat het ons minimaal 5 werkdagen voor de startdatum weten. Dan doen we ons best dit voor je te faciliteren.

# Duur training

De training bestaat uit twee klassikale dagen van 18.30 - 21.30 uur

Prijs € 529,- Excl. 21% BTW

# Locatie

Cibap Next Zwolle

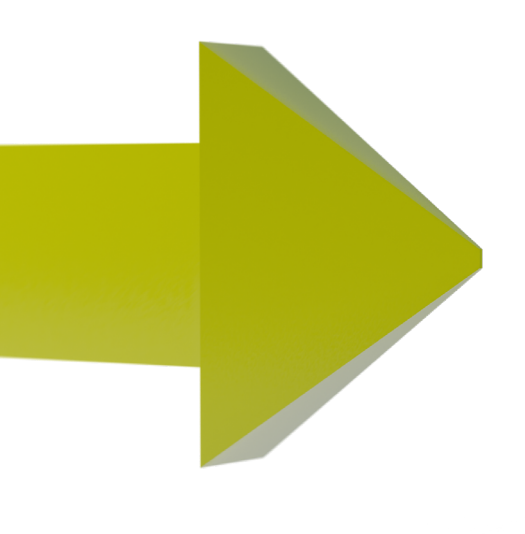

# TIP: Scholingssubsidie voor jou!

Scholing hoeft niet duur te zijn, want de overheid stimuleert een Leven Lang Ontwikkelen met diverse financiële middelen.

Kijk voor meer informatie over scholingssubsidie op onze website www[.cibapnext.nl](https://www.cibapnext.nl/subsidie/)

# Heb je interesse?

Meld je aan via www.cibapnext.nl of neem contact met ons op via 038 - 200 43 40.

# We zien je graag bij Cibap Next!

### Contact:

E [info@cibapnext.nl](mailto:info%40cibapnext.nl?subject=)

 $T$  038 – 200 43 40

W [cibapnext.nl](http://cibapnext.nl)